1 100 10 

- $0<sub>0</sub>$
- $000$
- 0 0 0
- 0 0 0

5  $4$  5 1 0 0 0 1 0  $#$  npoint,nmemb,ncond\_pt,nmate, nframe, ncond mb,ndistrfun, ntimefun, ncurv,nvel

- 1  $0.0$   $0.0$   $0.0$  # coordinates for each point
- $2\quad 6.35\ 0.0\ 0.0$
- $3\quad 11.50\;0.0\;0.0$
- 4 16.65 0.0 0.0
- $5\quad 23.00\ 0.0\ 0.0$

1  $1$   $2$   $1$   $1$   $0$   $2$   $0$   $#$  kp $1$  kp $2$  mate\_no1 mate\_no2 frame# #divisions, curvature# velocity# 

- 2 2 3 1 1 0 2 0
- $3 \quad 3 \quad 4 \quad 1 \quad 1 \quad 0 \quad 2 \quad 0$
- 4 4 5 1 1 0 2 0
- 1 #point conditions
- 7 8 9 10 11 12
- $000000$
- 000000

0 0 0 0 0 0 # indicate whether it is a follower condition

1 # section No. 1

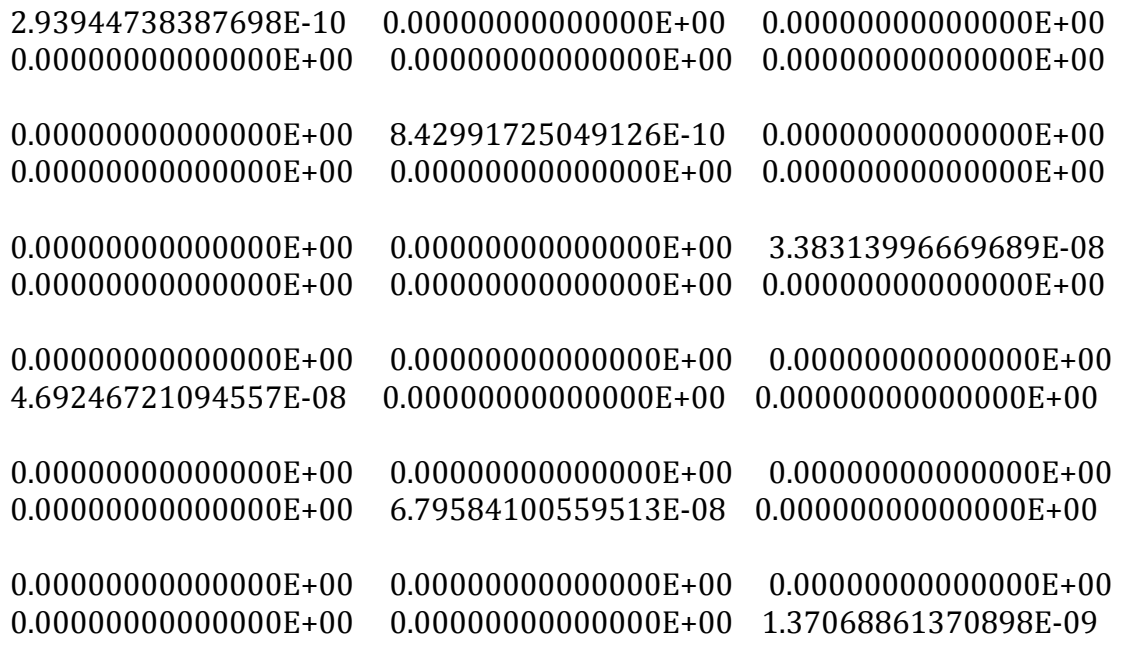

2.93944738387698 0.00000000000000E+00 0.00000000000000E+00  $0.00000000000000E+00$   $0.0000000000000E+00$   $0.00000000000000E+00$  $0.00000000000000E+00$   $8.42991725049126$   $0.00000000000000E+00$  $0.00000000000000E+00$   $0.0000000000000E+00$   $0.00000000000000E+00$ 0.00000000000000E+00 0.00000000000000E+00 3.38313996669689  $0.00000000000000E+00$   $0.0000000000000E+00$   $0.00000000000000E+00$  $0.00000000000000E+00$   $0.00000000000000E+00$   $0.00000000000000E+00$ 4.69246721094557 0.00000000000000E+00 0.00000000000000E+00  $0.00000000000000E+00$   $0.0000000000000E+00$   $0.00000000000000E+00$  $0.00000000000000E+00$  6.79584100559513 0.000000000000000E+00  $0.00000000000000E+00$   $0.0000000000000E+00$   $0.00000000000000E+00$ 0.00000000000000E+00 0.000000000000000E+00 1.37068861370898

0 1 # simulation range

 $1 \#$  time function no

0 0 1 2  $#$  number of entries  $0\ 0$ 

1 1